This training gives the participants an introduction to the handling of the time domain simulation functions in *PowerFactory*. It includes the following topics:

- Definition of result variables and simulation events
- Visualisation of simulation results
- Simulation scan
- Fast Fourier Transform (FFT)
- Definition of dynamic controllers
- **Utility engineers**
- Power system operators
- Project developers
- **Manufacturers**
- **Consultants**
- Electrical engineers in general

The various hand-on exercises with detailed instructions ensure that participants will gain a sound introduction to the use of time domain simulations in *PowerFactory*.

### **WHO SHOULD ATTEND:**

The training course is intended for

This training is highly recommended as a preparatory course for users interested in attending one of the following courses:

- **Power System Stability**
- Electromagnetic Transient Analysis
- **HVDC & FACTS**

### **PRICE PER PARTICIPANT:**

## **DAY 1**

**9:00 Time Domain Simulations in** *PowerFactory*

Calculation methods: balanced/unbalanced RMS simulation, EMT simulation. Handling of the time domain simulation. Visualisation of simulation results. Exporting simulation results (\*.csv, \*COMTRADE format, etc.).

#### **9:45 Exercise: RMS Simulation**

Running RMS simulations in a test network. Calculation of initial conditions, definition of result variables and simulation events. Graphical visualisation of results.

- **10:30 Coffee break**
- **11:00 Exercise: RMS Simulation (cont.)**
- **11:30 Exercise: Simulation scan**

Execute a simulation with different simulation scan modules and configurations: fault-ride through, loss of synchronism, voltage scan, variable scan module.

**12:30 Lunch break**

#### **13:30 Exercise: EMT Simulation**

Running EMT simulations in a test network. Calculation of initial conditions, definition of result variables and simulation events. Graphical visualisation of results.

#### **14:00 Exercise: Fast Fourier Transform (FFT)**

Getting the harmonic content. FFT configuration options.

#### **14:30 Exercise: Dynamic controllers**

How to assign dynamic controllers to a synchronous machine (AVR, speed controller). Use plots to compare the results for different parameter sets.

#### **15:45 Dynamic Models in** *PowerFactory*

System modelling in *PowerFactory*: the general approach. The composite plant model and the controller models (DSL elements). Use of templates from the global library (e.g. for non-conventional generation).

- **16:30 Exercise: Add a Dynamic Model from the Global Templates Library** Handling. How to add a dynamic model from the global templates library and how to configure/changes its parameters
- **17:00 End of the training course**

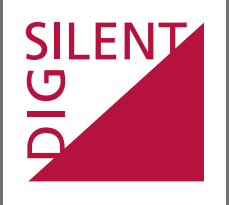

# **Training schedule**

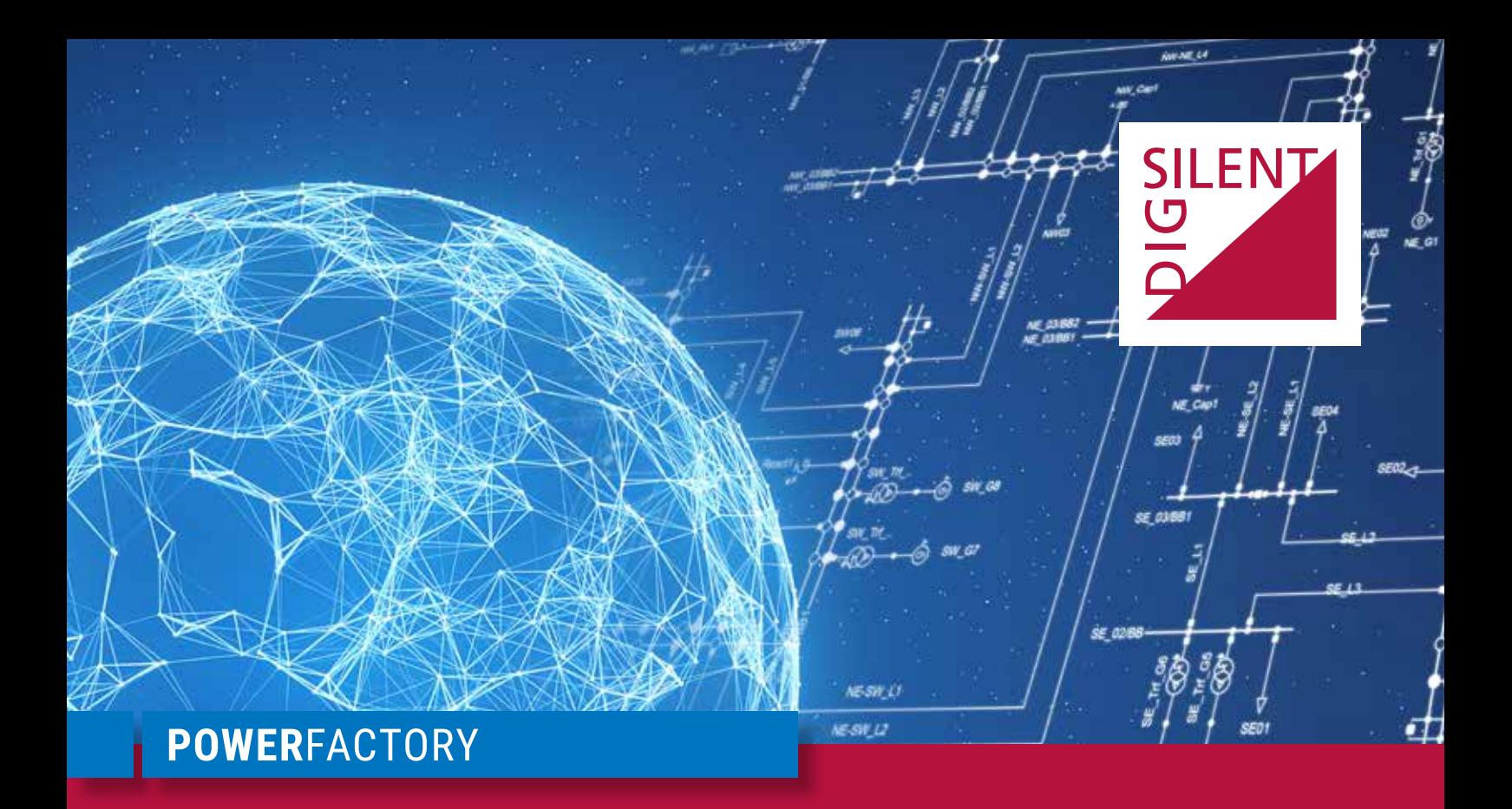

# **Introductory Course: Time Domain Simulation**

Online training course via Zoom

- \$656.20 (with valid maintenance contract)
- \$740.00 (without valid maintenance contract)
- \$222.00 (with valid student identification)

## Central Standard Time (UTC -06:00)

T: 737.484.1035 E:info@digsilentamericas.com

DIgSILENT Americas 611 S. Congress Avenue, Suite 120 Austin, Texas USA